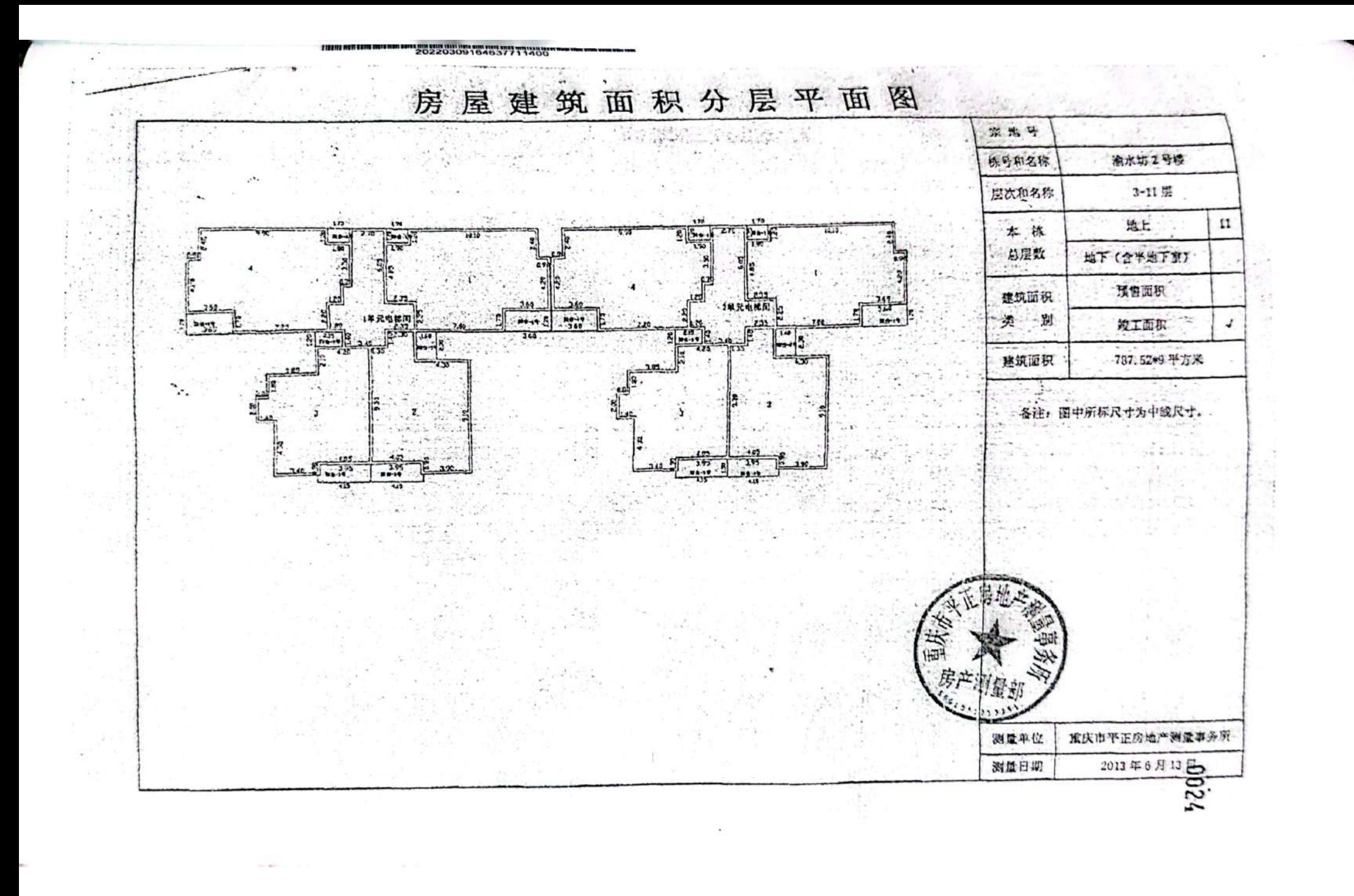

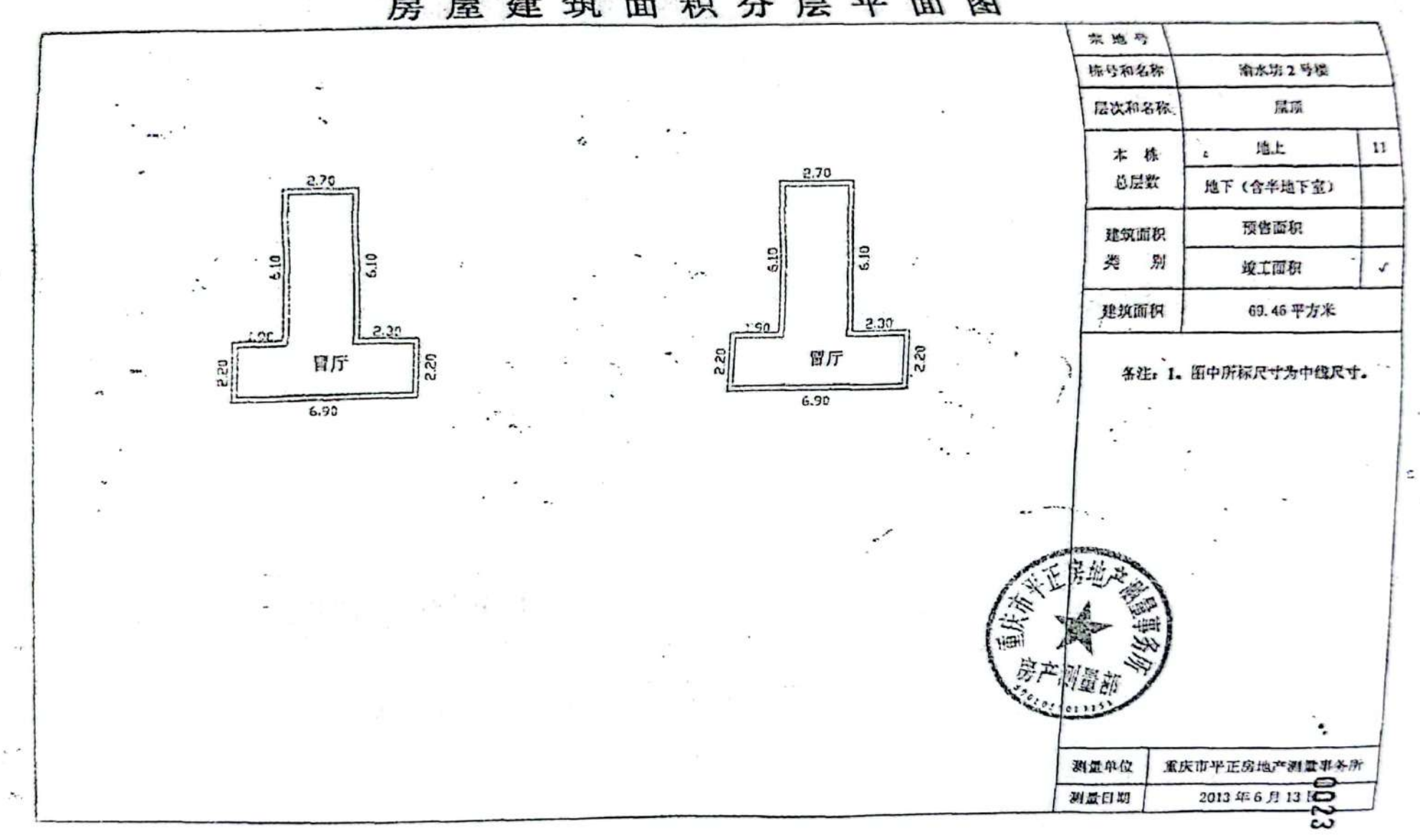

1111111111111111111111111111111120220309164637342830 房屋建筑面积分层平面图

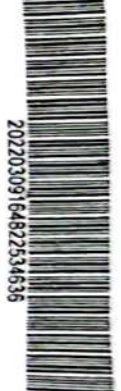

一期门牌对应表

8500

渝水坊

地! 机龙继区白布释的白龙路 25 号

4230 L Sea Form in

i.

 $\sim$ 

**Contract** 

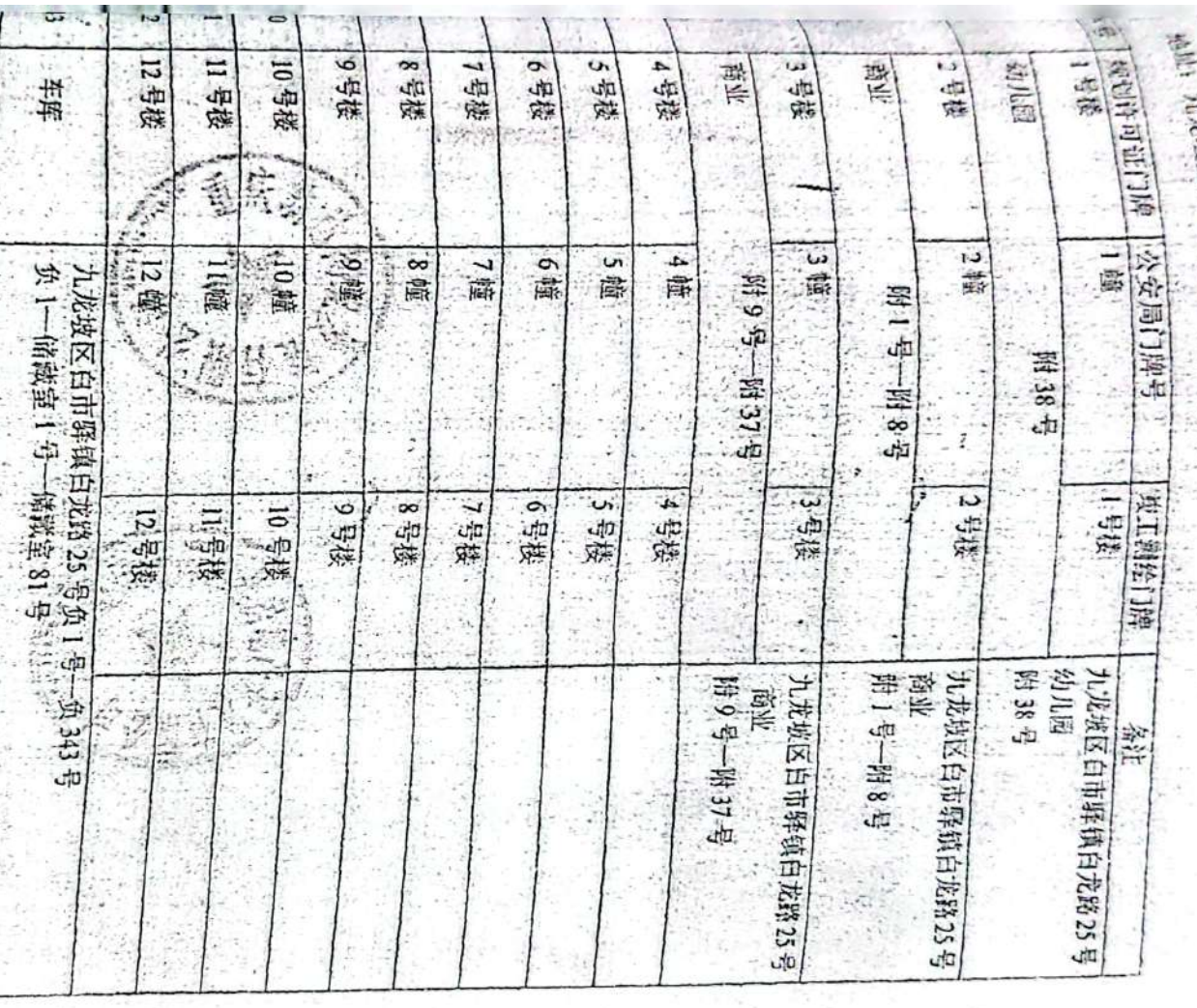

ś

 $\ddot{\phantom{0}}$ 

o. 7, P.N

J.

S.

 $\cdot$ 

 $\sim$ 

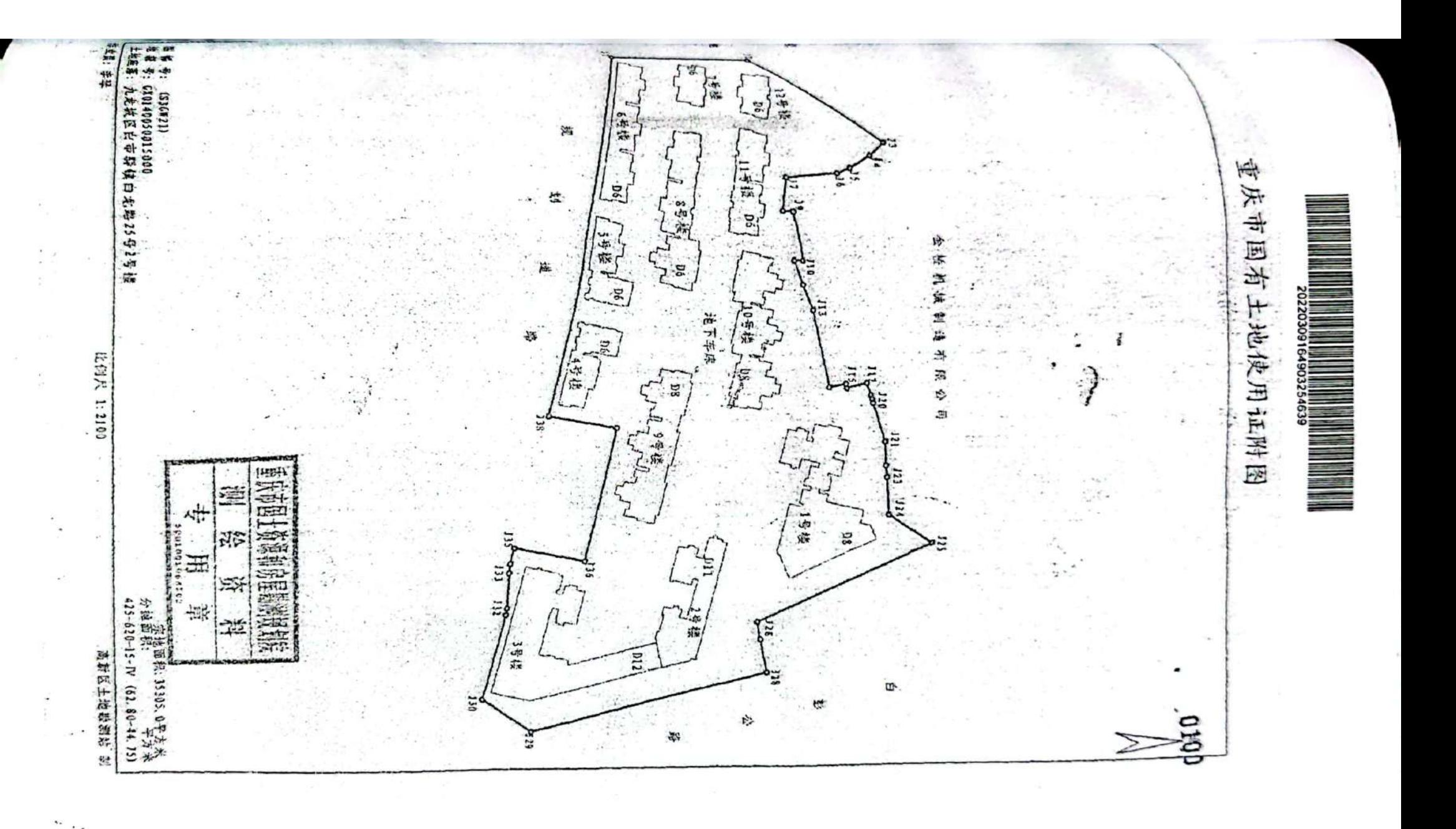

**Die State** 

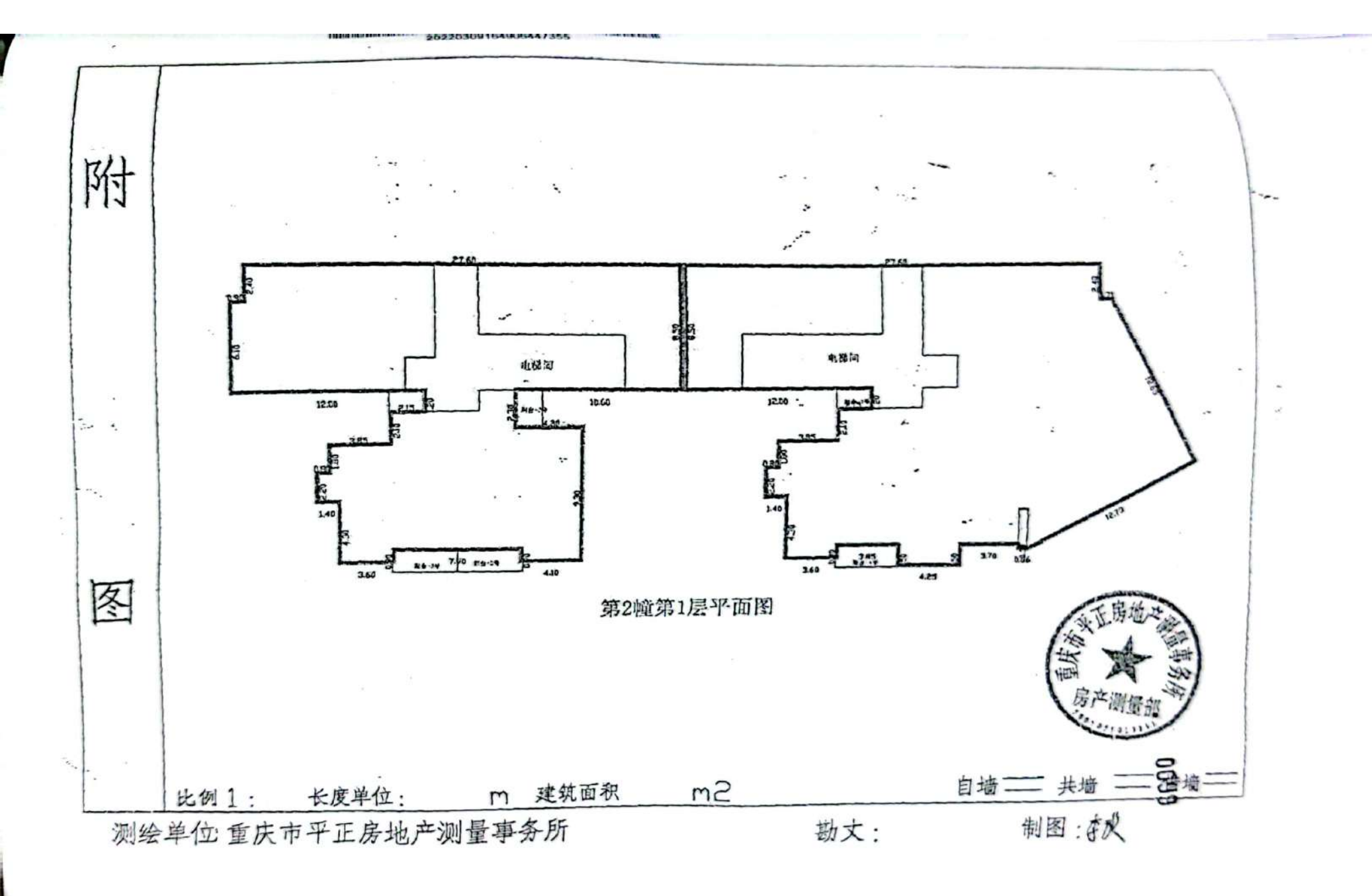

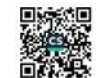

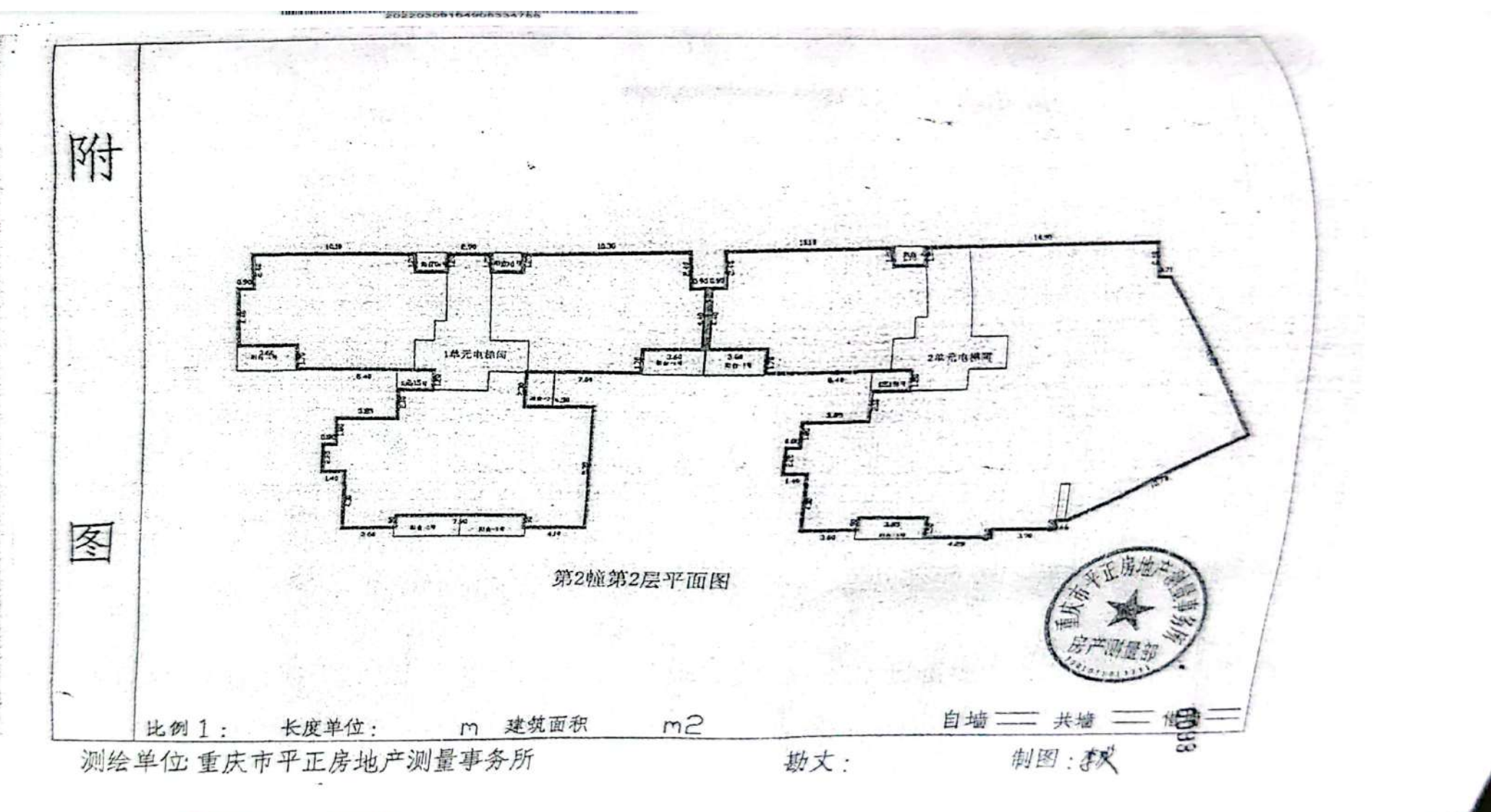

professional constitution

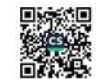

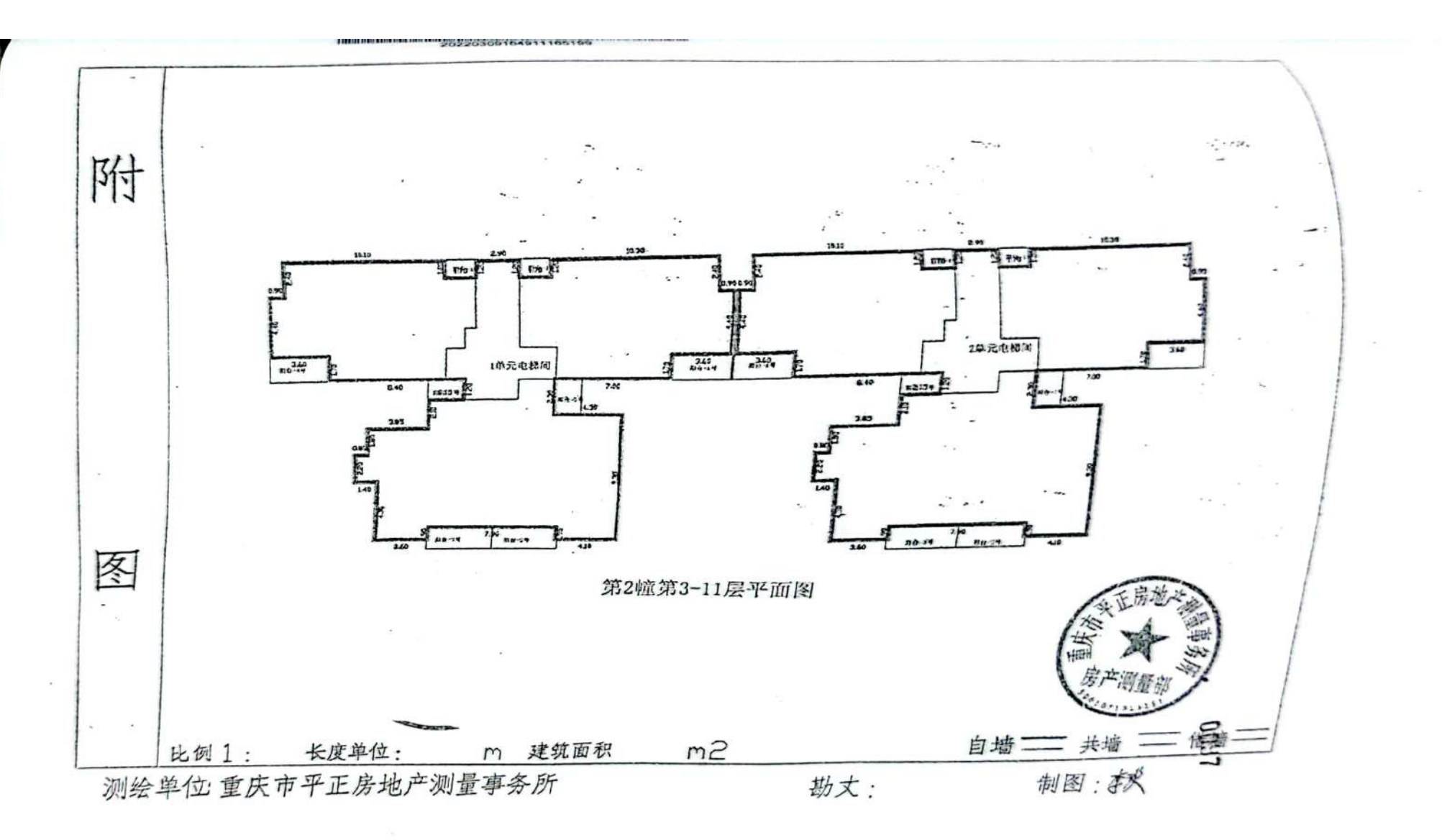

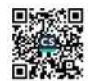

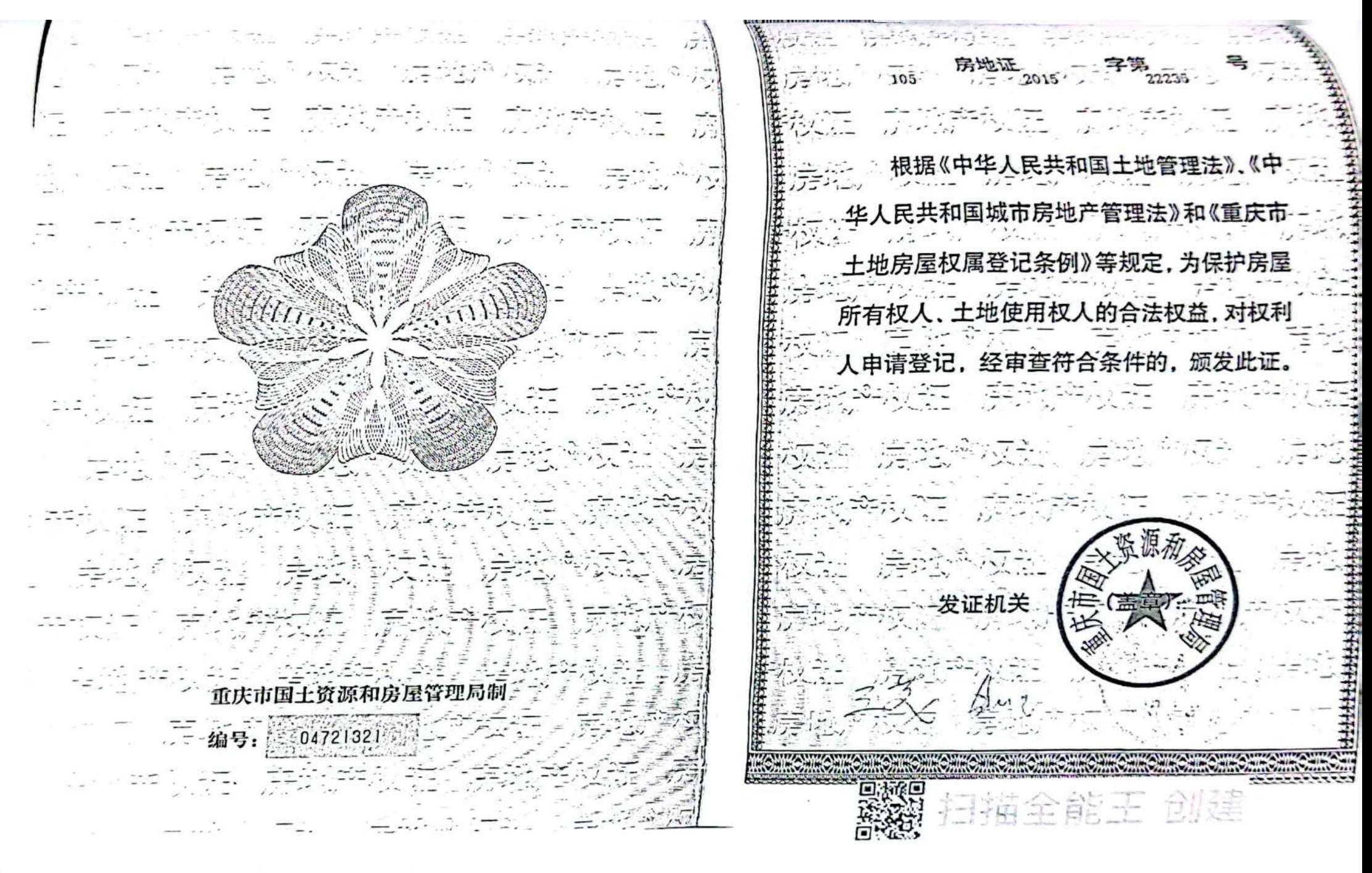

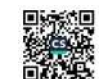

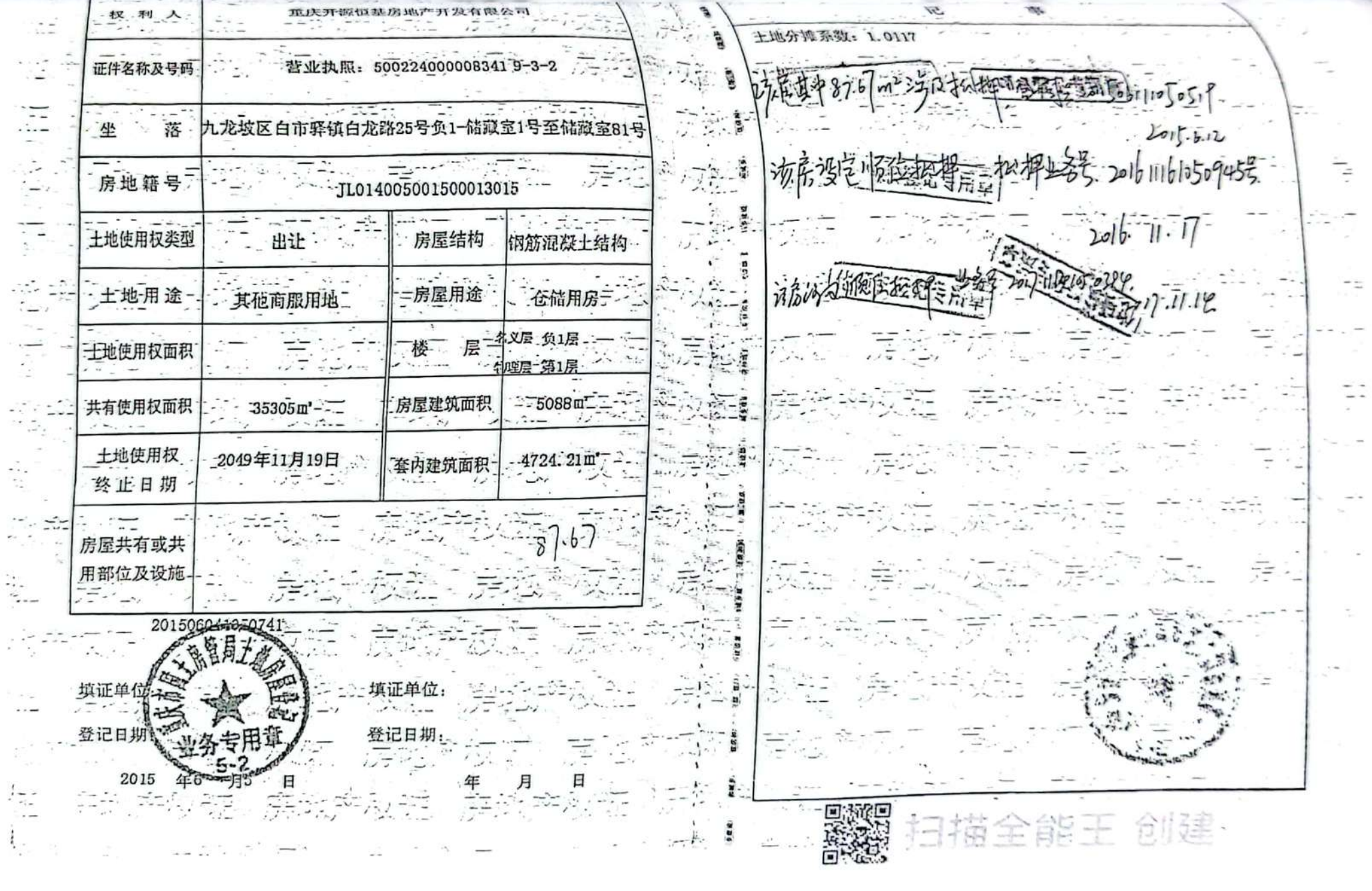

**Diego** 

and the control an again

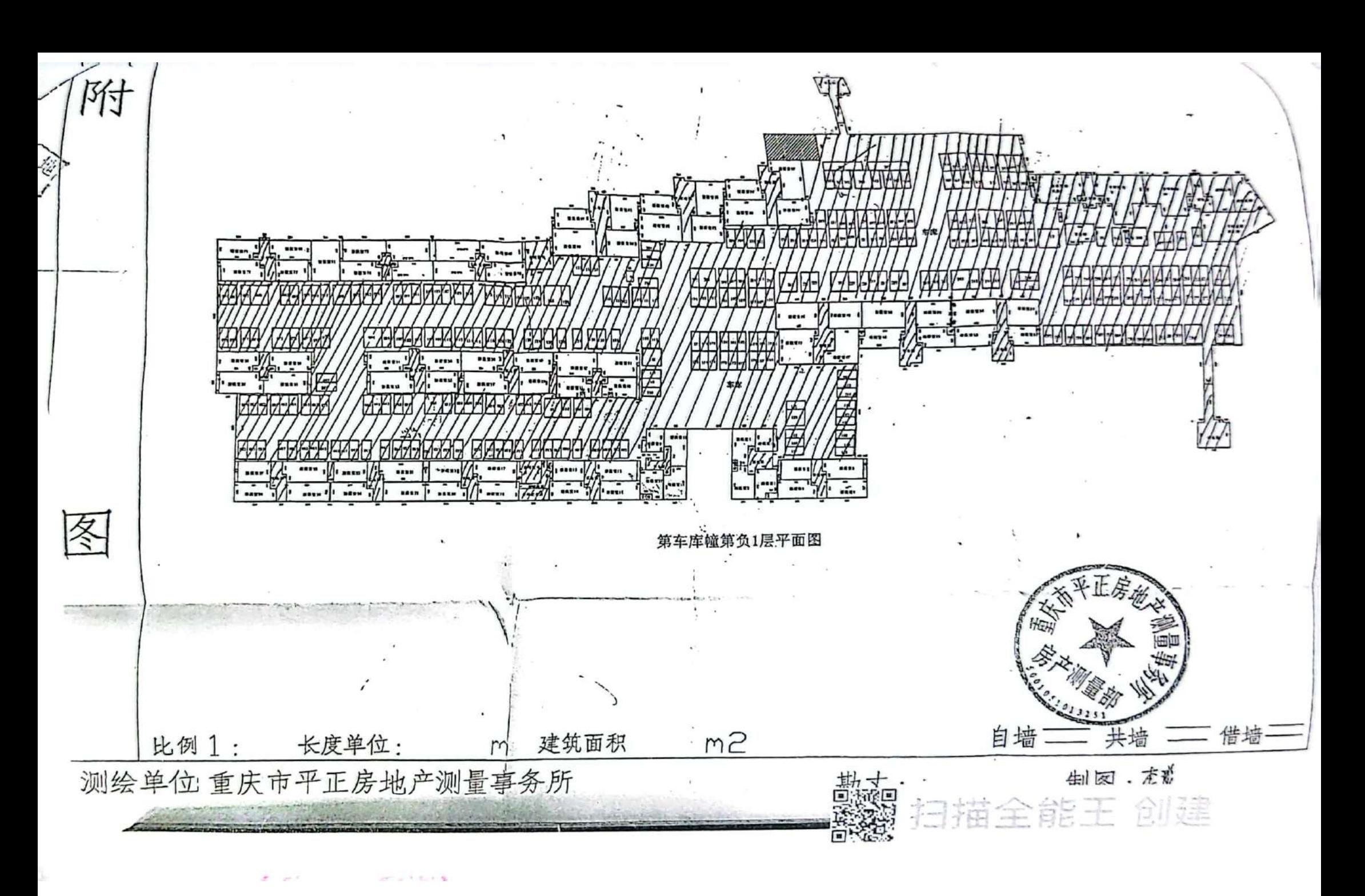

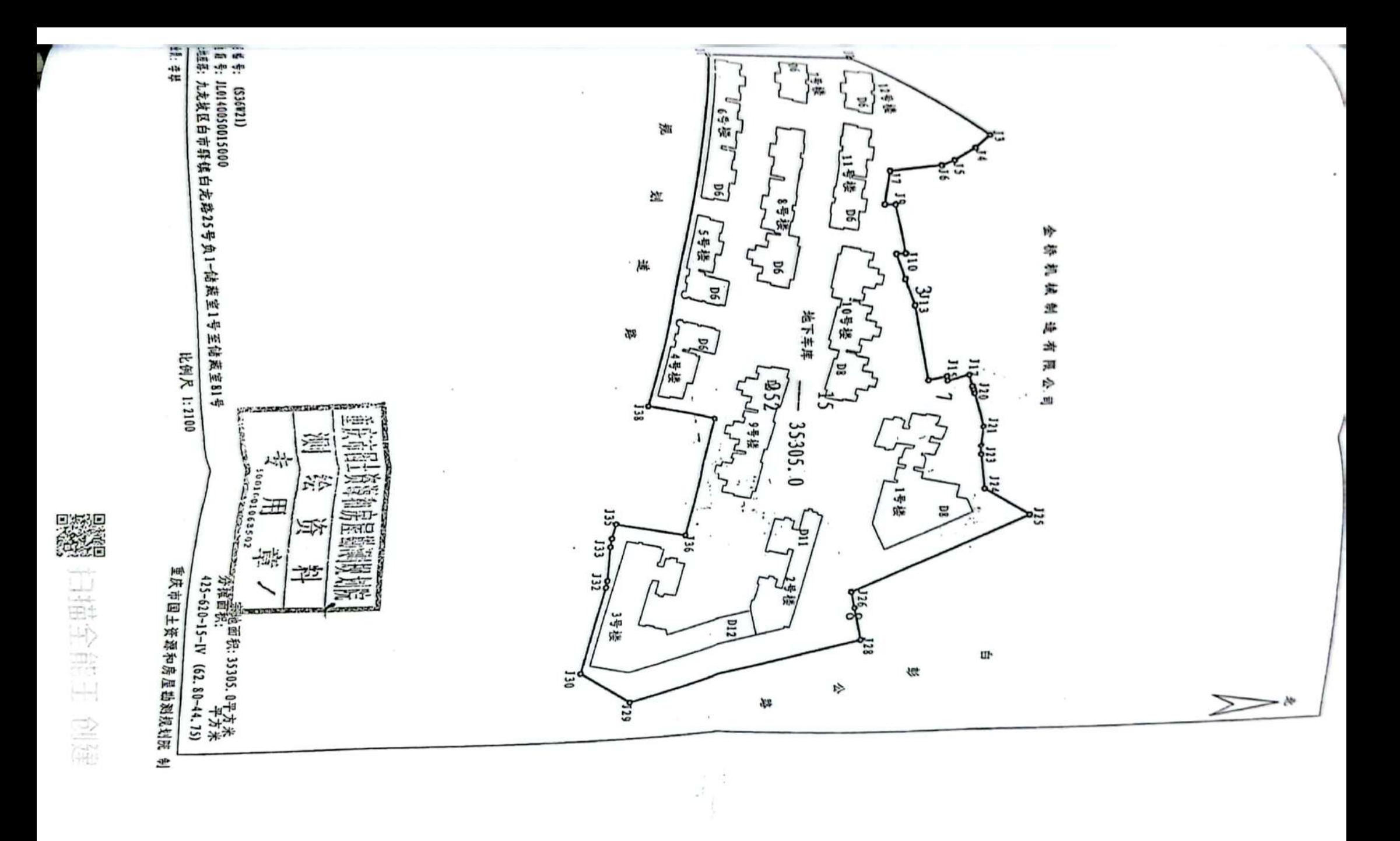

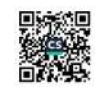

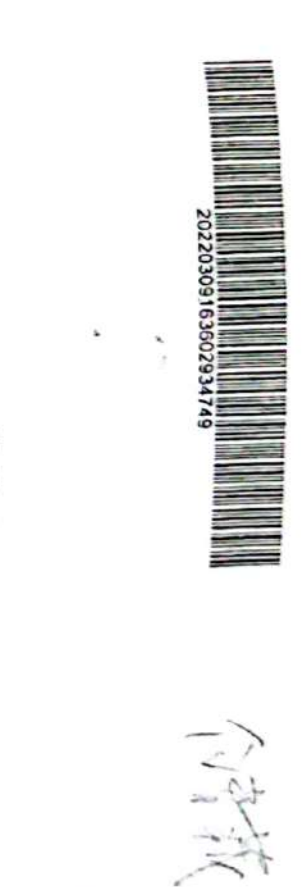

 $\leq C_{\sim 11}$ 

※

编号:PZFC201303012-013

 $\sum_{i=1}^{n}$ 

 $\ell$ 

## 重庆市房产面积测算报告书 (或工)

 $\cdot$ 

 $\mathbf{v}$  and  $\mathbf{v}$ 

麻地 号:

 $\mathcal{L}$ 

房屋名标: 渝水坊车库

房屋地址: 九龙坡区白市驿车家村十三社

奏托单位: 重庆开源恒基房地产开发有限公司

重庆翁达物业发展有限公司

重庆市平正房地产测量事务所

2013年6月13日

 $\cdot$ 

 $\mathbb{Z}^2$ 

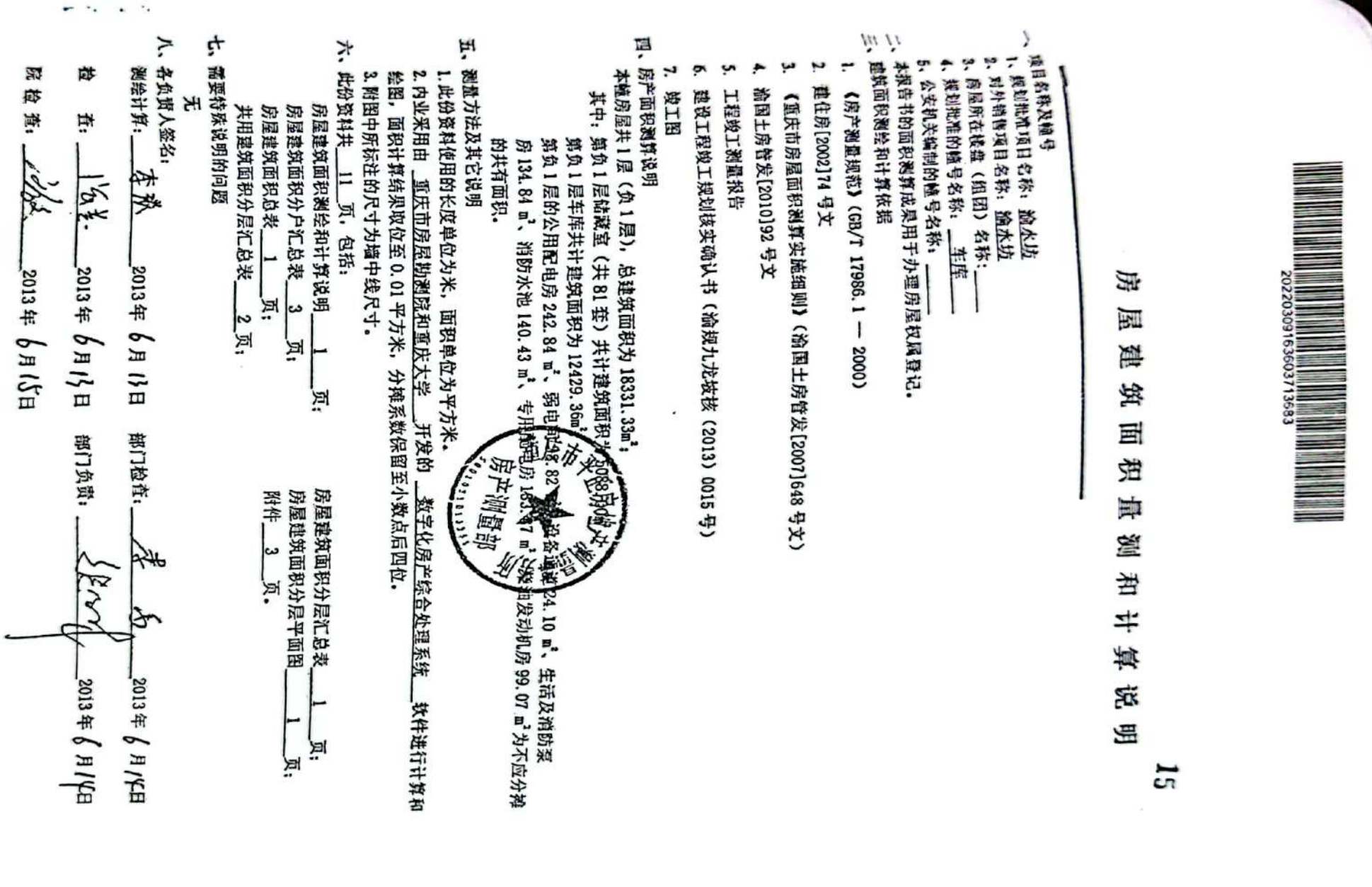

 $\overline{\phantom{a}}$ 

 $1\, \circ$ 

▒

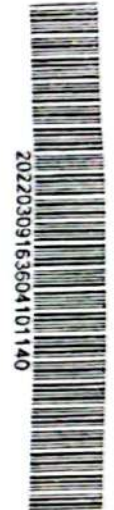

房屋面积分户汇总表

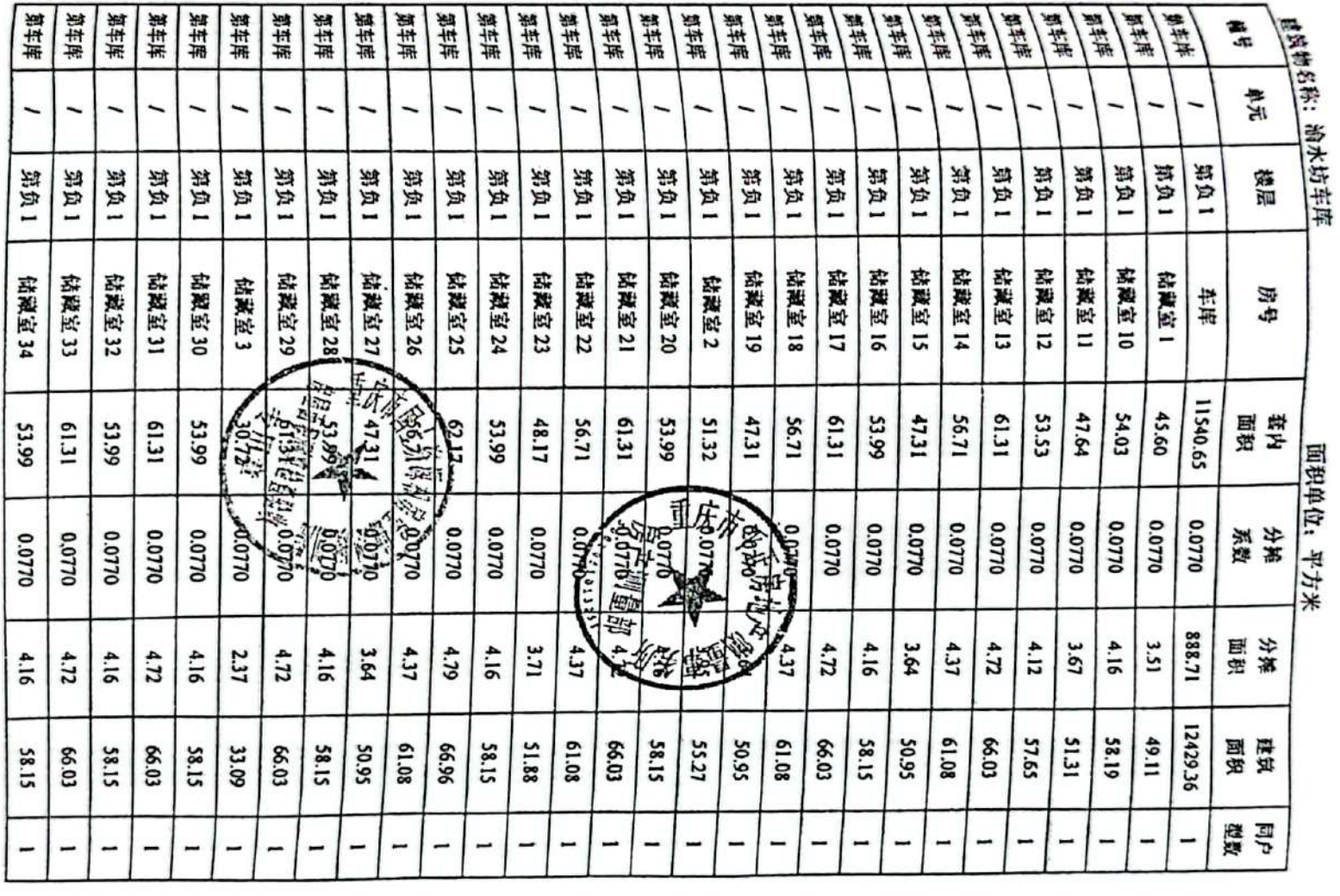

 $\sim 1$ 

 $\sim$   $\sim$ 

 $16$ 

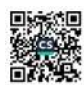

 $2.64$ ه سود ست

í.

 $\overline{\phantom{a}}$ 

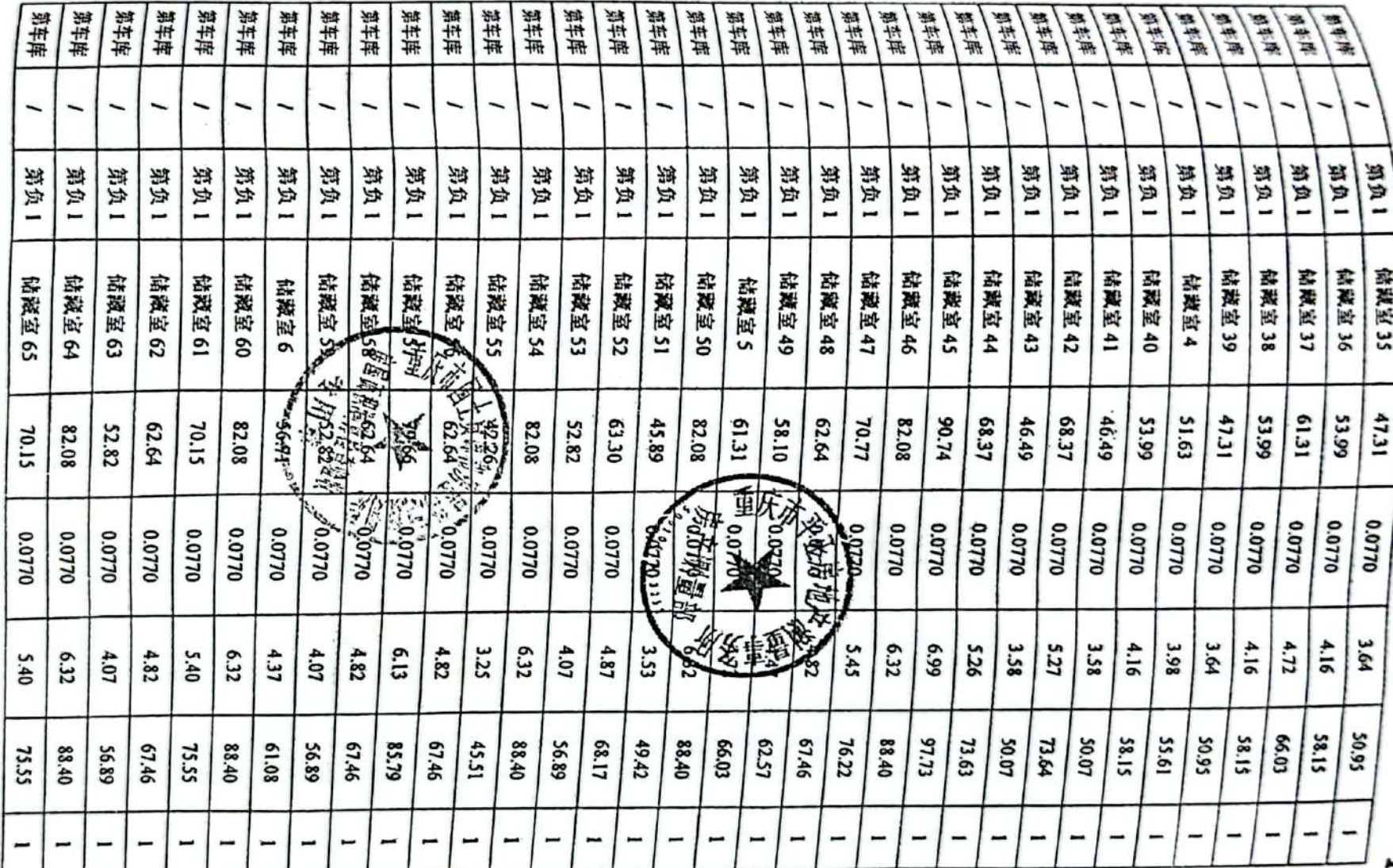

₩

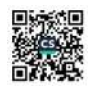

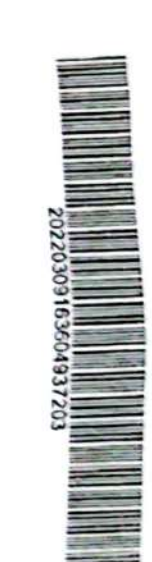

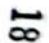

62.64

 $\frac{1}{2}$ 

4.82

67.46

-

骤

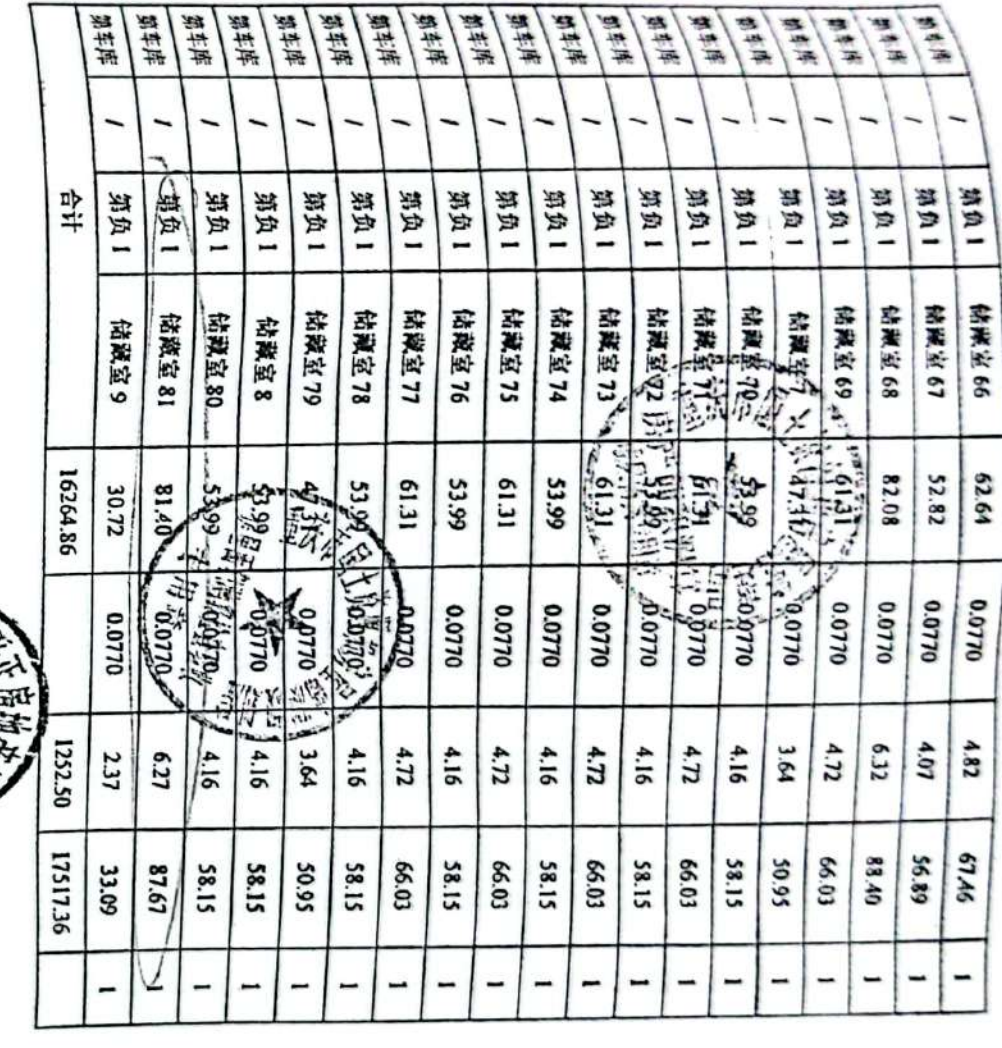

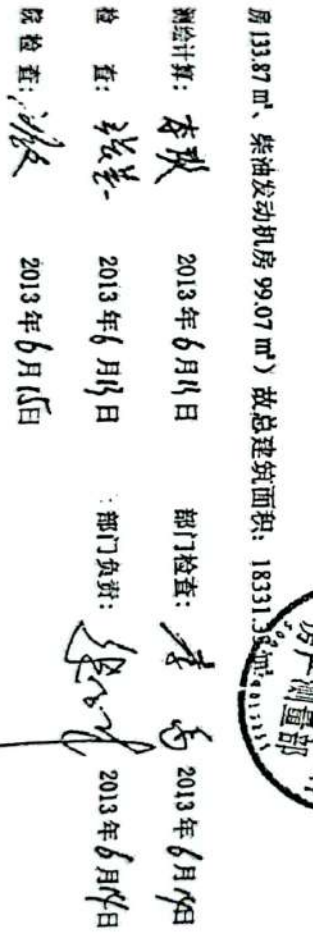

注:上我中不包括不计入分摊的共用面积; 813.97 m'(算

2.84 m'、弱

专用配电

电间38.82 m、设备通道 24.10 m、生活及消防泵房 134.84

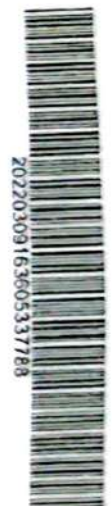

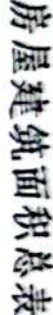

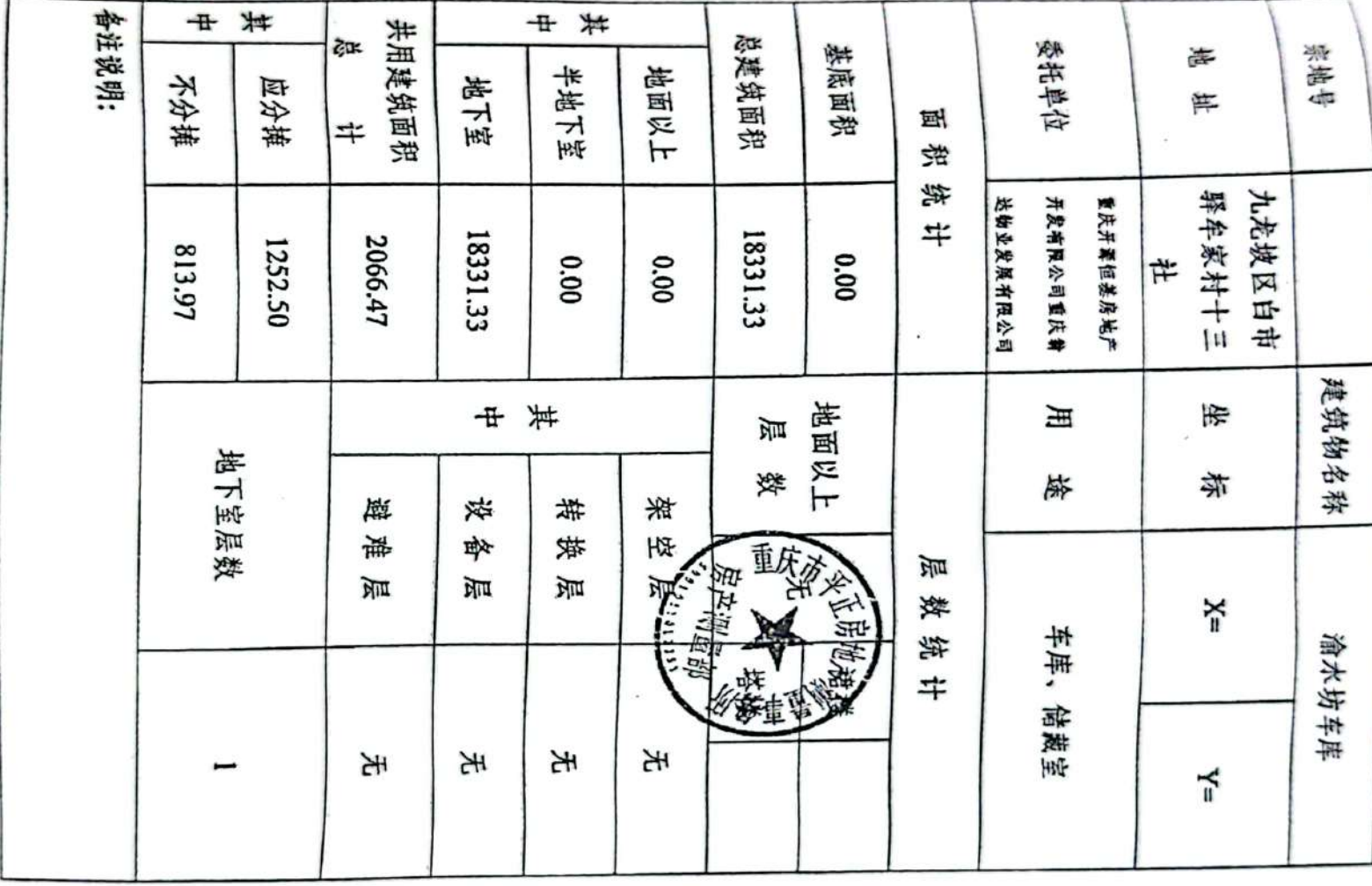

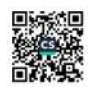

 $\sim$ 20

 $\blacksquare$ 

房屋建筑面积分层汇总表

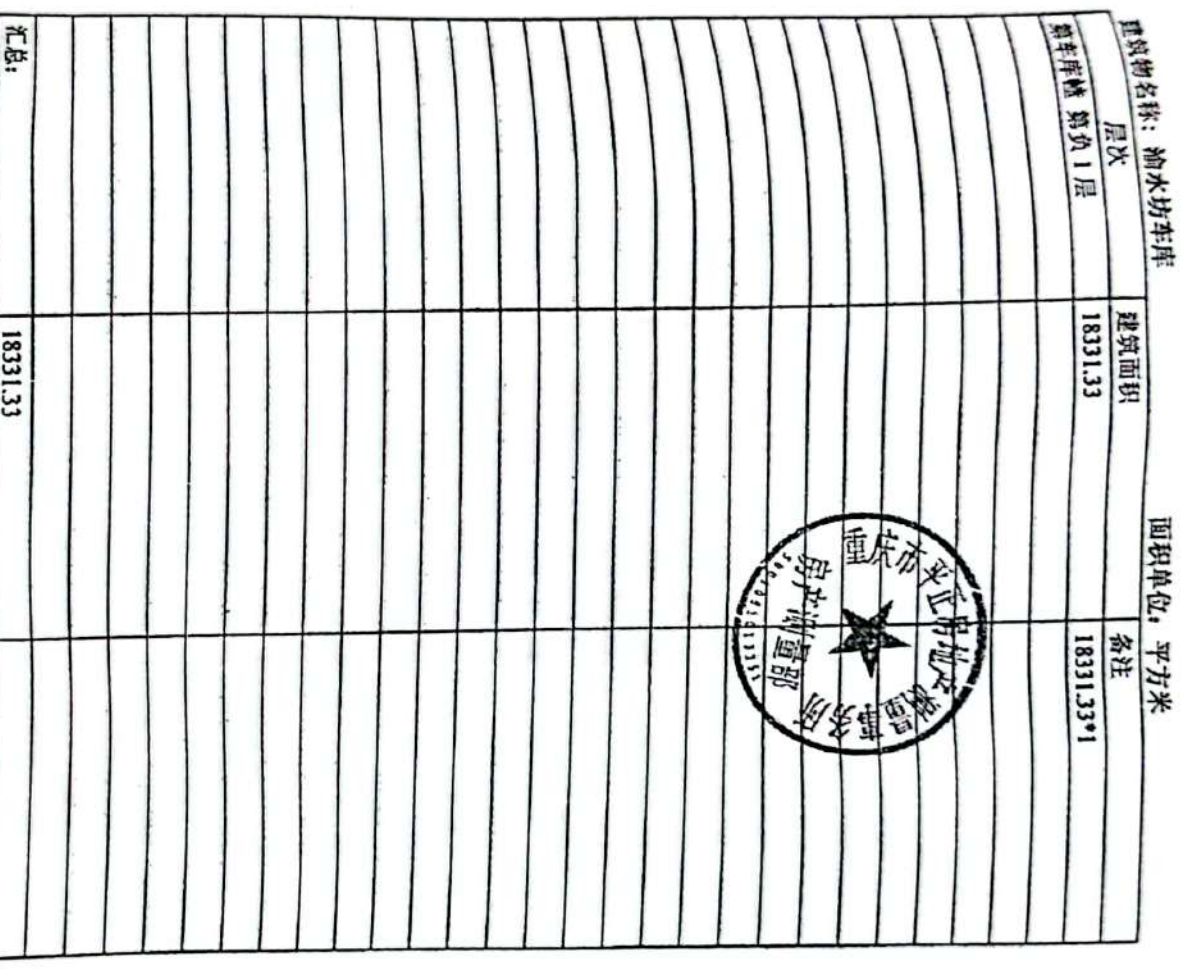

往:此表的分层建筑面积为按房屋外墙外围水平投影面积计算,没有划分及分摊公用面积。<br><>

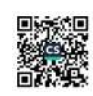

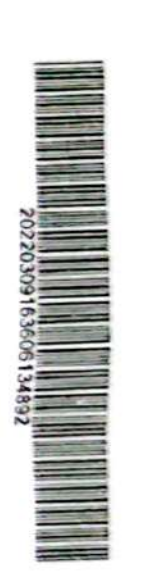

# 共用建筑面积分层汇总表

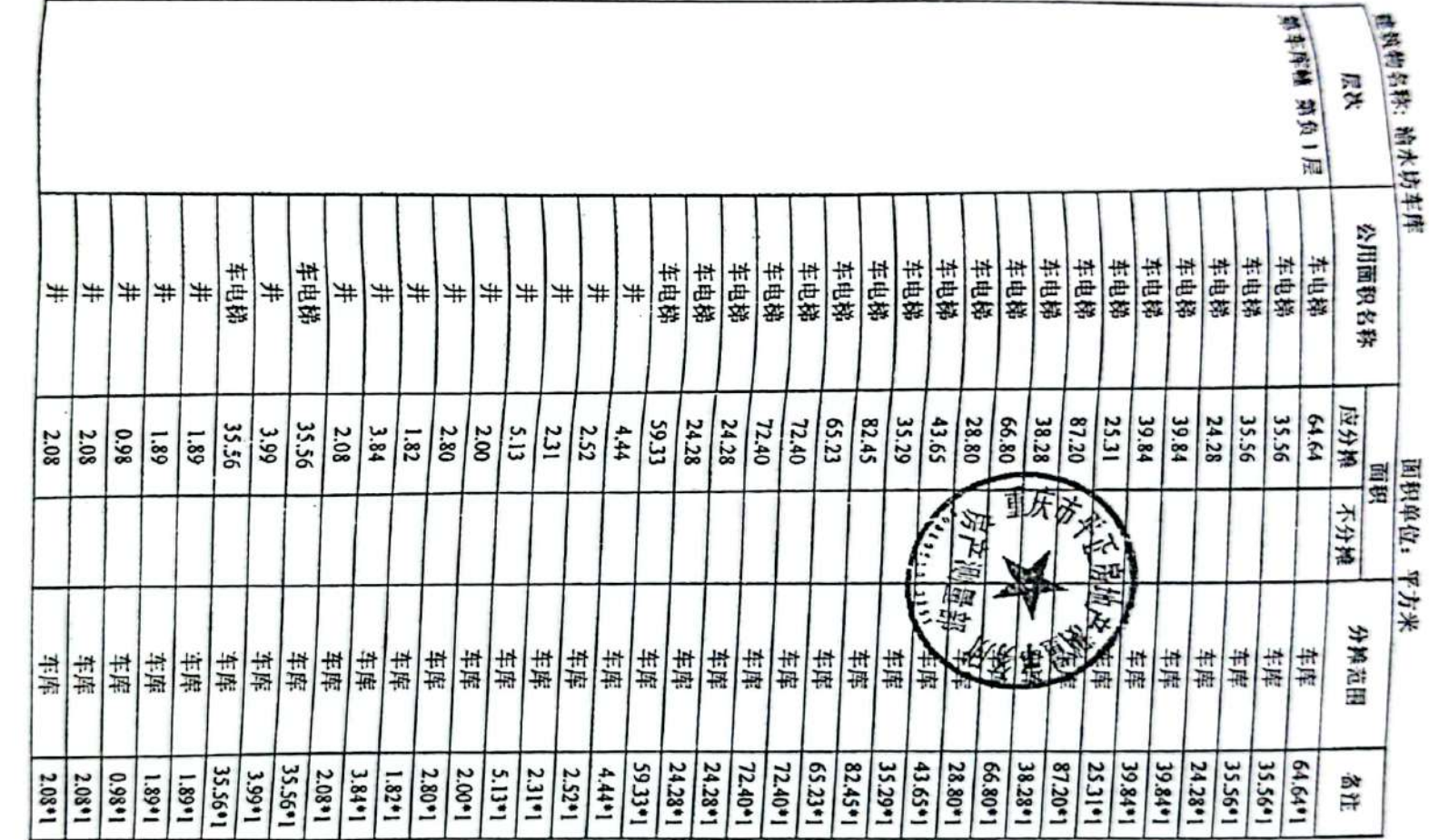

k

 $\tilde{\mathbf{z}}$ 

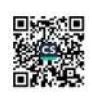

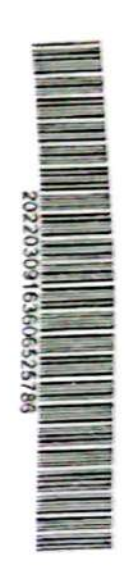

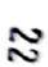

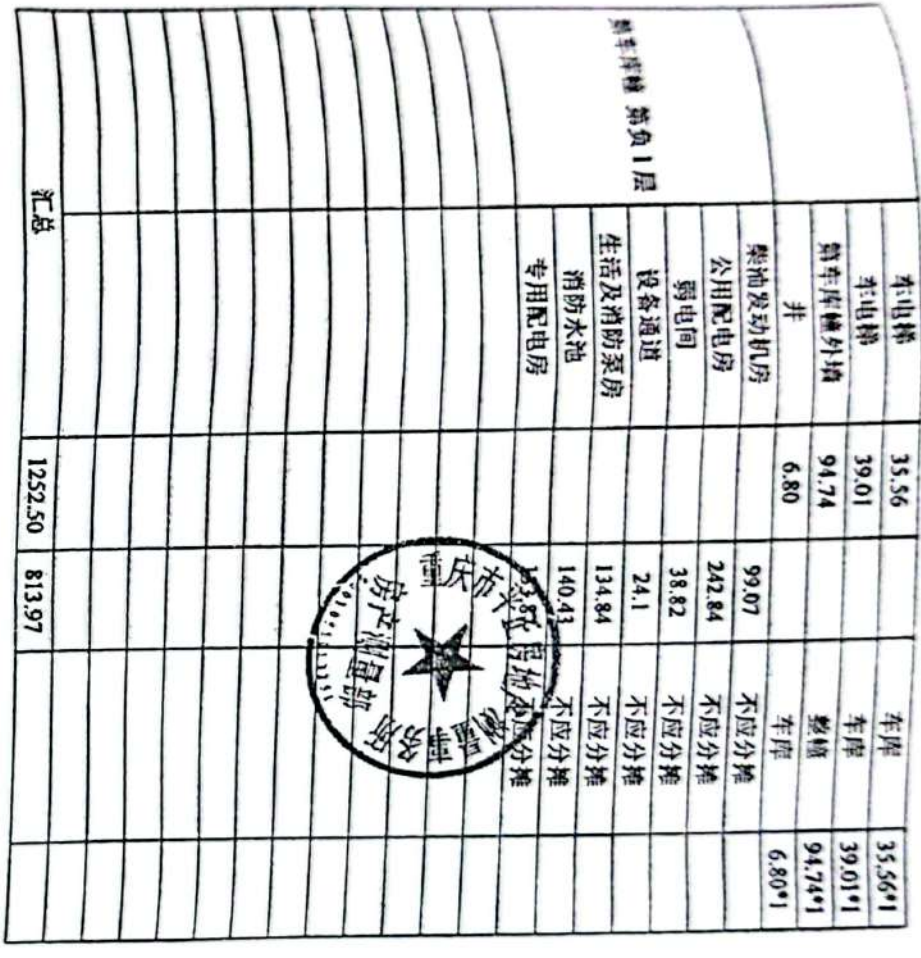

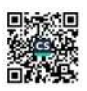

 $\tau=0.5$ 

房屋建筑面积分层平面图

 $\sigma$  ,  $\sigma$  ,  $\sigma$  ,  $\sigma$ 

www.communication.com

 $\sim 100$  km s  $^{-1}$ 

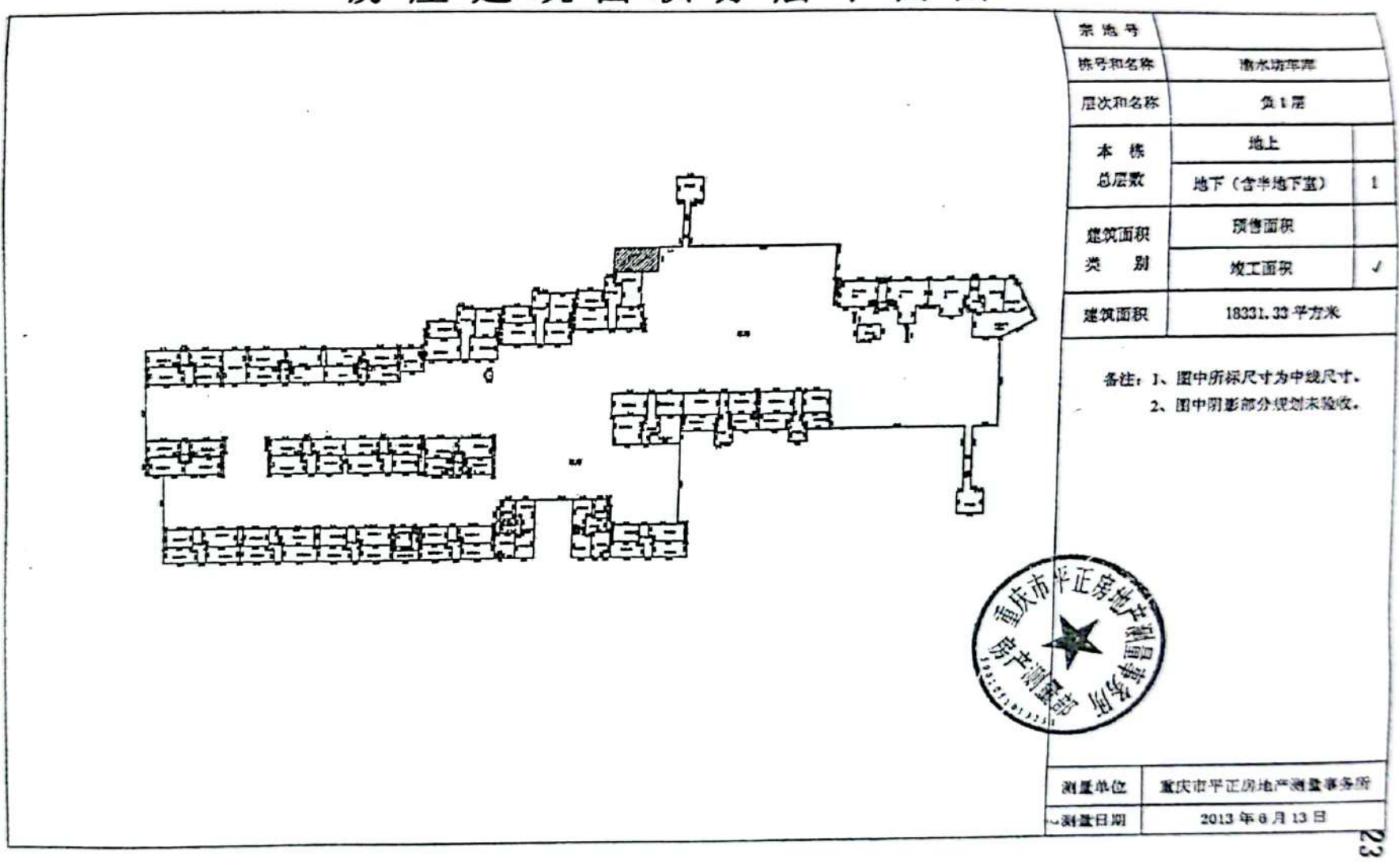

![](_page_20_Picture_2.jpeg)

![](_page_21_Figure_0.jpeg)

![](_page_22_Picture_0.jpeg)

![](_page_22_Picture_2.jpeg)

![](_page_23_Picture_17.jpeg)

and the Council

a lost of class of

**Die State** 

![](_page_24_Figure_0.jpeg)

![](_page_24_Picture_1.jpeg)

![](_page_25_Figure_0.jpeg)

![](_page_25_Picture_1.jpeg)

ru

![](_page_26_Picture_0.jpeg)

 $\overline{5}$ 

编号: PZFC201308005

方

### 重庆市房产面积测算报告书 (竣工分割)

宗地  $\frac{1}{2}$ 

 $\alpha$ 

房屋名称:逾水坊车库分户

房屋地址: 九龙坡区白市驿牟家村十三社

奏托单位: 重庆开源恒基房地产开发有限公司

重庆翁达物业发展有限公司

2013年9月12日

 $\ddot{\phantom{1}}$ 

重庆市平正房地产测量事务所

.<br>1998

![](_page_27_Picture_0.jpeg)

≒

#### **SE** 圛 寡 黛 固 全  $\equiv$ 篂 若其第 温

#### 项目名称及帕号

- 1、规划批准项目名称: 流水坊
- g、对外精售项目名称: 通水坑
- 3、房屋所在楼盘(组团)名称:
- ÷ 规划批准的幢号名称: 车库
- à, 公安机关编制的幢号名称:
- <sub>二、本报告</sub>书的面积测算成果用于房屋权属登记
- 三、建筑面积测绘和计算依据
- 1. (房产预量规范) (GB/T17986.1-2000) .
- ŗ, 建住房[2002]74 号文。
- ţø. (重庆市房屋面积浏算实施细则) (海风) 以<br>又

法道

 $\mathfrak{X}$ 

- ÷ 车位布置图.
- ċu 重庆市平正房地产浏过事务所 2013年 (海神學體解謝 报告15"房屋面积分户

شنش وينشأني

- 汇总表"。
- Ğ, 建设工程规划许可证(建字第500107201100030号)
- È 房产面积测算说明

12429.36 m, 现总套内面积根据实地测量为: 4303.23 m, 车库分摊系数= (车库原建筑面 区自市驿牟家村十三社渝水坊车库进行二次分户测绘,原车库负 1 层总建筑面积为: 积-年序现总在内面积)/年序现总套内面积;因年仪建筑面积保留两位小数,导致现年位总 受重庆开源恒基房地产开发有限公司和重庆翁达物业发展有限公司的委托,对九龙域

五、翘址方法及其它说明

建筑面积与原报告书年库的总建筑面积相差 0.31 m。 详情见分户汇总装

1.此份资料使用的长度单位为米,面积单位为平方米。

亭 软件进行计算和绘图,面积计算结果取位至0.01平方米,分摊系数保留至小数点后四 2. 内业采用由 重庆市房屋期测院和重庆人学 开发的 数字化历产综合处理系统

3. 坑洲工具经重庆测绘仪器计量检定站检测,检定证书编号: LV2 2009120510

4.外业量采用经检定合格的手持测距仪及钢卷尺量树,读数取位至 0.01米;

 $\sim$ 

![](_page_28_Picture_0.jpeg)

 $\overline{8}$ 

![](_page_28_Picture_2.jpeg)

![](_page_28_Picture_3.jpeg)

![](_page_28_Picture_4.jpeg)

![](_page_29_Picture_15.jpeg)

![](_page_29_Picture_16.jpeg)

![](_page_29_Picture_17.jpeg)

![](_page_29_Picture_4.jpeg)

![](_page_30_Picture_17.jpeg)

 $\overline{a}$ 

 $\alpha$ 

 $\sigma^{(i)}\right)^{-\sigma^{\prime}_{\infty}}=\sigma^{2}\mu$ 

![](_page_30_Picture_3.jpeg)

![](_page_31_Picture_17.jpeg)

你的有无力?

 $\overline{\mathbf{c}}$ 

![](_page_31_Picture_3.jpeg)

![](_page_32_Picture_19.jpeg)

 $\overline{\phantom{a}}$ 

22

 $\overline{\cdot}$ 

I

**THE REAL PROPERTY OF A PERSON CONSIDERED ASSESS** 

![](_page_32_Picture_2.jpeg)

![](_page_33_Picture_17.jpeg)

i.

23

 $\bullet$ 

![](_page_33_Picture_2.jpeg)

 $\lambda$ 

![](_page_34_Picture_6.jpeg)

2ć

![](_page_34_Picture_2.jpeg)

![](_page_35_Picture_6.jpeg)

![](_page_35_Picture_2.jpeg)

![](_page_36_Picture_9.jpeg)

 $\left\langle \psi \right\rangle$ 

တ္တ

![](_page_36_Picture_2.jpeg)

![](_page_37_Picture_6.jpeg)

▒

![](_page_38_Picture_6.jpeg)

![](_page_38_Picture_2.jpeg)

![](_page_39_Picture_61.jpeg)

٠

![](_page_39_Picture_62.jpeg)

m, 现总套内面积根据实地测量为 <sub>[1]钟牛</sub>家村十《社名水坊·梅<mark>塔语乔塔的的</mark>爱都》 原车环负 1 层总建筑而积为: 12429.36<br><sub>art,现</sub>总在内面积根据实地测量为 (20参23.24)车库分摊系数=(车库原建筑面积-车库现 与原投告书车库的总建筑面积相差 0.31 m'。 \$春内面积)/车库现总套内面积;因车位建筑面积保留两位小数,导致现车位总建筑面积

![](_page_39_Picture_63.jpeg)

٠.

 $\sigma_{\rm{in}}$ 

 $\ddot{\phantom{a}}$ 

٠

 $\ddotsc$ 

 $\ddotsc$ 

 $\ddot{\phantom{a}}$ 

ó.

 $\mathcal{L}$  .

部门负责 雪 「明世子 1013年  $\ast \left[ \mu \right]$  $\theta_{\text{HR}}$ 

![](_page_40_Figure_0.jpeg)

![](_page_40_Picture_1.jpeg)

entation类别:□初始理记<br>∉请登记的类别:□其它量记 里干 对H  $H$ 교#8#교육의 아시 20112/25/00/06/22 尘 See pla 以上房屋 房屋建筑面积 河原 **ba** Ò9 口土地所有权人 口房屋所有权人 口土地使用权人<br>记中请人 口土地房屋异议登记中请人 口土地使用权人 技份共有的份额各自为: 口预告登记义务人 证件名称及号码 霜 共有方式为: 陽談 赿 酒 蹣 茍 马以 聿 丰 傽 afa ≻ ≻ ulu the 麻 权情 勾 da 田 的 **i权人 口房屋所有权人 口土地使用权人 口预告登记权利人 口土地房屋更正登**<br>口土地房屋异议登记申请人 口土地房屋权利受让人 口其它(包括套封) 更认为的公依己的强肉的能够进展。 重庆市土地房屋权属登记申请书 牧牧 名型 弊 追类 扈 鄈 攀 追弊 攀 **家/市3973多多双多4公众化 4司** But 2: portpoore of Li 口共同共有 Fythe : sto 4 cooos 341 幸庆形斜风多启她声歌虽渐显出了 Agili tronomesiavvolb2 湖 基地的 个权利人共有, 国存七地国和 瀚 口土地房屋转让人 口按份共有 口負慈食品 口变更勤品<br>口保双量运, 口变更重<mark>起</mark> 共有人有 共行情 रक्रा 毌 口其它 **ARRESTS** పా 琳 ,  $\sqrt[3]{3}$ B P  $1 + 7$  $\succ$  $\epsilon_{\rm esc}$ ಕ್ಷ 大地区区群场 吾 粟 土数 连 山田 联 墨 油什 房屋套内面积 Either New Street 革 地位田 洲 革 洲 使用 口进销登记<br>口査封登记 毌 毌 困 **Address** delge  $\hat{\Delta}$ soloborg $\mathcal{W}^{\mathcal{B}}$ 핚 岸 뫇 医好 故類 仹 屋途 美位高温的硷  $7\frac{1}{3}$  ( $\frac{1}{3}$ )  $\frac{11}{2}$ 引保.  $4303$ Ellert fland lelul<sub>68</sub>kl 单位: 早方米 口预告登记  $\tilde{\gamma}$  ij  $\div$ 头 ブナ

 $\overline{\phantom{a}}$  ,  $\overline{\phantom{a}}$  ,  $\overline{\phantom{a}}$ 

![](_page_41_Picture_1.jpeg)

![](_page_42_Picture_10.jpeg)

 $\omega$ 

![](_page_42_Picture_1.jpeg)

 $\frac{1}{\sqrt{2}}$ 

![](_page_43_Figure_0.jpeg)

 $\bullet$ 

![](_page_43_Picture_1.jpeg)

![](_page_44_Figure_0.jpeg)

![](_page_44_Picture_1.jpeg)

![](_page_45_Figure_0.jpeg)

![](_page_45_Picture_1.jpeg)

![](_page_46_Picture_16.jpeg)

 $\mathbf{r}$ 

康文祭 BIEBISED

![](_page_46_Picture_2.jpeg)

![](_page_47_Picture_6.jpeg)

 $\boldsymbol{z}$ 

![](_page_47_Picture_2.jpeg)

![](_page_48_Picture_19.jpeg)

ł

చే

1/28916681602023<br>|-<br>|-

 $\overline{\phantom{a}}$ 

![](_page_48_Picture_2.jpeg)

![](_page_49_Picture_20.jpeg)

 $\bar{\omega}$ 

 $\boldsymbol{\dot{z}}$ 

E.

202203091639162

![](_page_49_Picture_2.jpeg)

![](_page_50_Picture_13.jpeg)

the state of the company of the first and

 $\mathfrak{z}_n$ 

▓

![](_page_51_Picture_20.jpeg)

陈世以 Constructor

ఉ

- 3

▋

▒

![](_page_52_Picture_20.jpeg)

 $\overline{\phantom{a}}$ 

47

 $\sigma_{\rm in}$  .  $\sigma$ 

.<br>1998

![](_page_53_Picture_18.jpeg)

![](_page_53_Picture_19.jpeg)

÷

 $\tilde{\phantom{a}}$ 

÷

 $\boldsymbol{\hat{s}}$ 

![](_page_53_Picture_3.jpeg)

**S** 

.

 $\sim$   $^{+1}$ 

 $\frac{1}{2} \frac{1}{2} \frac{1}{2} \frac{1}{2} \frac{1}{2}$ 

 $\frac{1}{2}$ 

 $\mathcal{L}$ 

行政科

马尔克

 $2000$ 

![](_page_54_Picture_48.jpeg)

![](_page_54_Picture_2.jpeg)

 $0.31778$ 

![](_page_55_Picture_1.jpeg)

地址: 重庆市两红新区会开大道 90 号楼楼泉国际中心 C 桌 36F

TEL: 023-67749550 023-67866352

12.3 023-67701252

![](_page_55_Picture_5.jpeg)

There is no in a long term of the co-

![](_page_56_Picture_0.jpeg)

纯妆; 重庆市两江新区全开大道 90 号棕榈泉国际中心 C 桌 36F

TEL: 023-67749550 023-67866352

12.3 023-67701252

![](_page_56_Picture_4.jpeg)

![](_page_57_Picture_0.jpeg)

地址: 重庆市页江新区金开大道 90 号标框泉国际中心 C 裏 36F

TEL: 023-67749550 023-67866352

rex: 023-67701252

![](_page_57_Picture_4.jpeg)

![](_page_58_Figure_0.jpeg)

![](_page_58_Figure_1.jpeg)

![](_page_58_Picture_2.jpeg)

![](_page_59_Picture_0.jpeg)

![](_page_59_Picture_22.jpeg)

鱳